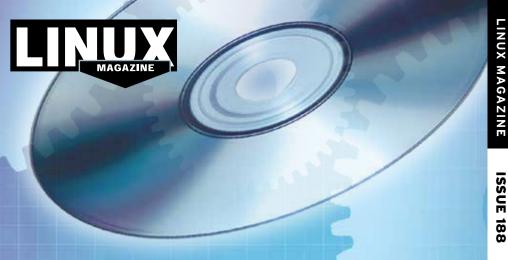

## **ADDITIONAL RESOURCES**

- [1] Xenial Xerus: http://www.ubuntu. com/desktop
- [2] Ubuntu 16.04 release notes: https://wiki.ubuntu.com/ XenialXerus/ReleaseNotes
- [3] Mate: https://ubuntu-mate.org/ what-is-ubuntu-mate/
- [4] Mate 16.04 release notes: https:// ubuntu-mate.org/blog/ ubuntu-mate-xenial-final-release/

## **DVD BOOT**

Place this DVD in the drive and restart your system. If your computer doesn't start, make sure your BIOS is configured to boot from a DVD. Enter the BIOS setup menu (see your vendor documentation) and make sure DVD boot is enabled and the

## **DEFECTIVE DVD?**

We're happy to replace defective discs. Unless your disc is clearly physically damaged (cracks, deep scratches), please check the data integrity on the DVD first.

Using the Linux command line, please type in:

This process will take 10-15 minutes. If everything is OK, you should see a message like:

12345464563 bytes in 12345464563 bytes out

Ubuntu DVD drive appears before the hard drive in the boot order. 16.04 Desktop (64-bit) 16.04 If you are trying to install Linux on If you don't have a Linux system at hand, you can copy the entire disc a notebook, you can find addition-Mate contents to a temporary directory al support here: by using any file manager. If http://tuxmobil.org/ everything is OK, you shouldn't If your disc is physically damaged get any error messages. and/or did not pass the above test, Provided the DVD passes the test, please email us your mailing a replacement disc is not necesaddress and note which DVD sary. The problem is caused by an (issue, month, and year) needs to incompatibility between your dd if=/dev/cdrom of=/dev/null be replaced. We will then send AJULY machine and the Linux system you a replacement within a few you are trying to install. days. For more information on how to Send your feedback to resolve this, please consult the 2016 subs@linux-magazine.com. resources given in the "Additional Resources" box in the DVD description on p3 in the magazine.

Ubuntu

16.04

and

ISSUE 188

**MAGAZINE** 

ubuntu MATE®

16.04 Desktop (32-bit)

ubuntu

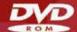

While this Linux Magazine DVD-ROM has been tested and is to the best of our knowledge free of malicio and is not liable for any disruption, loss, or damage to data and computer systems related to the use of it